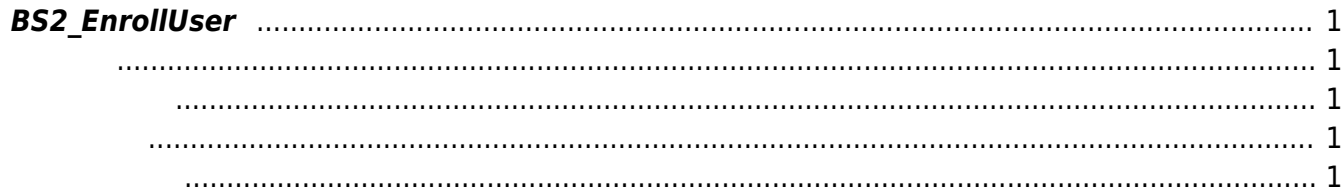

<span id="page-1-5"></span>[User Management API](https://kb.supremainc.com/bs2sdk/doku.php?id=ko:user_management_api) > [BS2\\_EnrollUser](#page-1-5)

## <span id="page-1-0"></span>**BS2\_EnrollUser**

 $[+ 2.6.3]$ 

<span id="page-1-1"></span>#include "BS\_API.h"

int BS2\_EnrollUser(void\* context, uint32\_t deviceId, BS2UserBlob\* userBlob, uint32\_t userCount, uint8\_t overwrite);

**BS2UserBlob** 

- <span id="page-1-2"></span>[In] *context* : Context
- $\bullet$  [In]  $deviceId$  :
- $\bullet$  [In] *userBlob* :
- $\bullet$  [In] *userCount* :
- $\bullet$  [In] *overwrite* :

BS\_SDK\_SUCCESS

<span id="page-1-4"></span>[BS2\\_GetUserList](https://kb.supremainc.com/bs2sdk/doku.php?id=ko:bs2_getuserlist) [BS2\\_RemoveUser](https://kb.supremainc.com/bs2sdk/doku.php?id=ko:bs2_removeuser) [BS2\\_RemoveAllUser](https://kb.supremainc.com/bs2sdk/doku.php?id=ko:bs2_removealluser) [BS2\\_GetUserInfos](https://kb.supremainc.com/bs2sdk/doku.php?id=ko:bs2_getuserinfos) [BS2\\_GetUserInfosEx](https://kb.supremainc.com/bs2sdk/doku.php?id=ko:bs2_getuserinfosex) [BS2\\_EnrollUser](#page-1-5) [BS2\\_EnrollUserEx](https://kb.supremainc.com/bs2sdk/doku.php?id=ko:bs2_enrolluserex) [BS2\\_GetUserDatas](https://kb.supremainc.com/bs2sdk/doku.php?id=ko:bs2_getuserdatas) [BS2\\_GetUserDatasEx](https://kb.supremainc.com/bs2sdk/doku.php?id=ko:bs2_getuserdatasex)

<span id="page-1-3"></span>합니다.

From: <https://kb.supremainc.com/bs2sdk/>- **BioStar 2 Device SDK**

Permanent link: **[https://kb.supremainc.com/bs2sdk/doku.php?id=ko:bs2\\_enrolluser&rev=1557796740](https://kb.supremainc.com/bs2sdk/doku.php?id=ko:bs2_enrolluser&rev=1557796740)**

Last update: **2019/05/14 10:19**